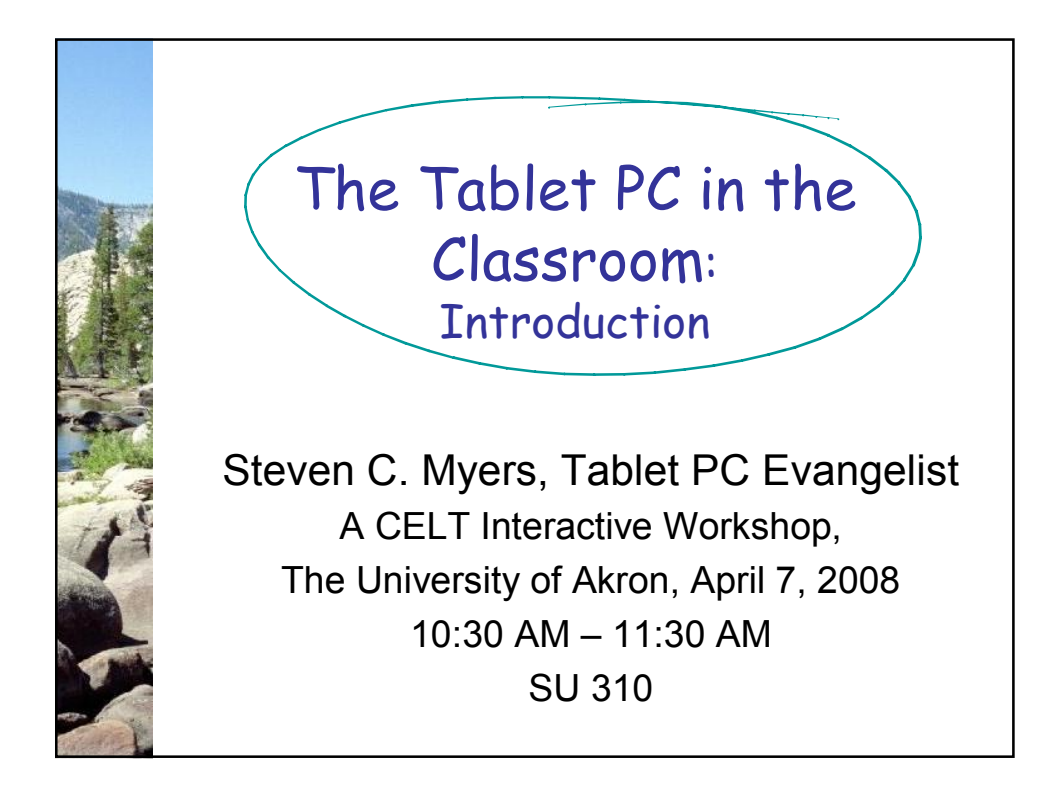

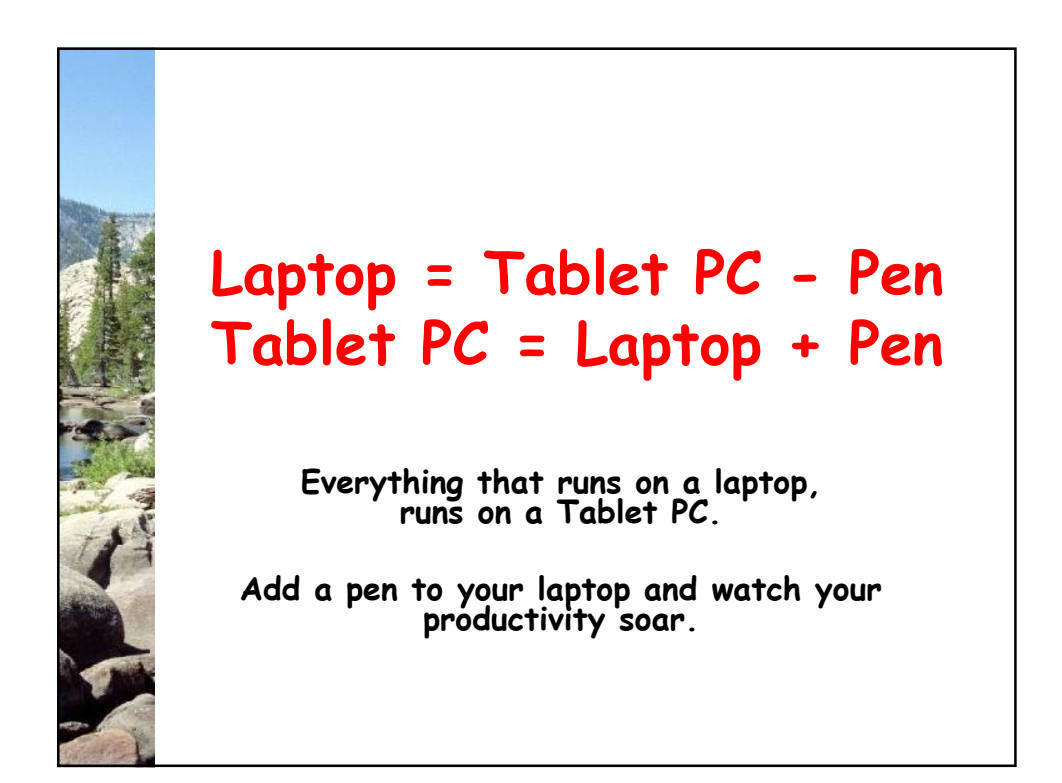

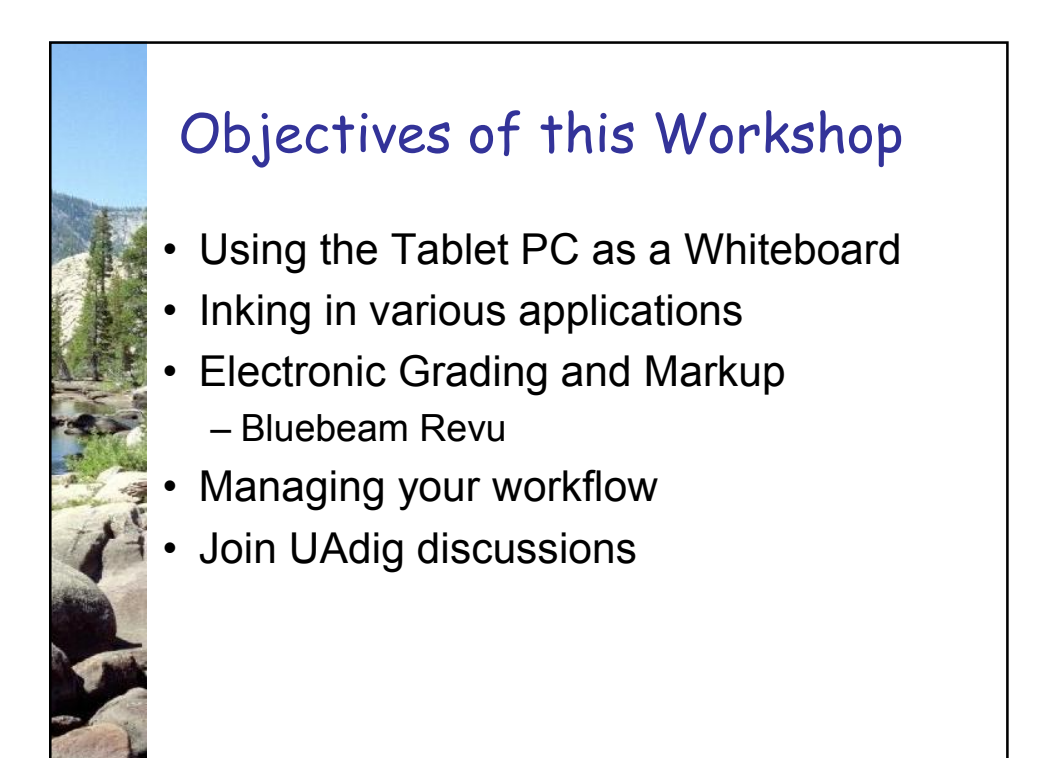

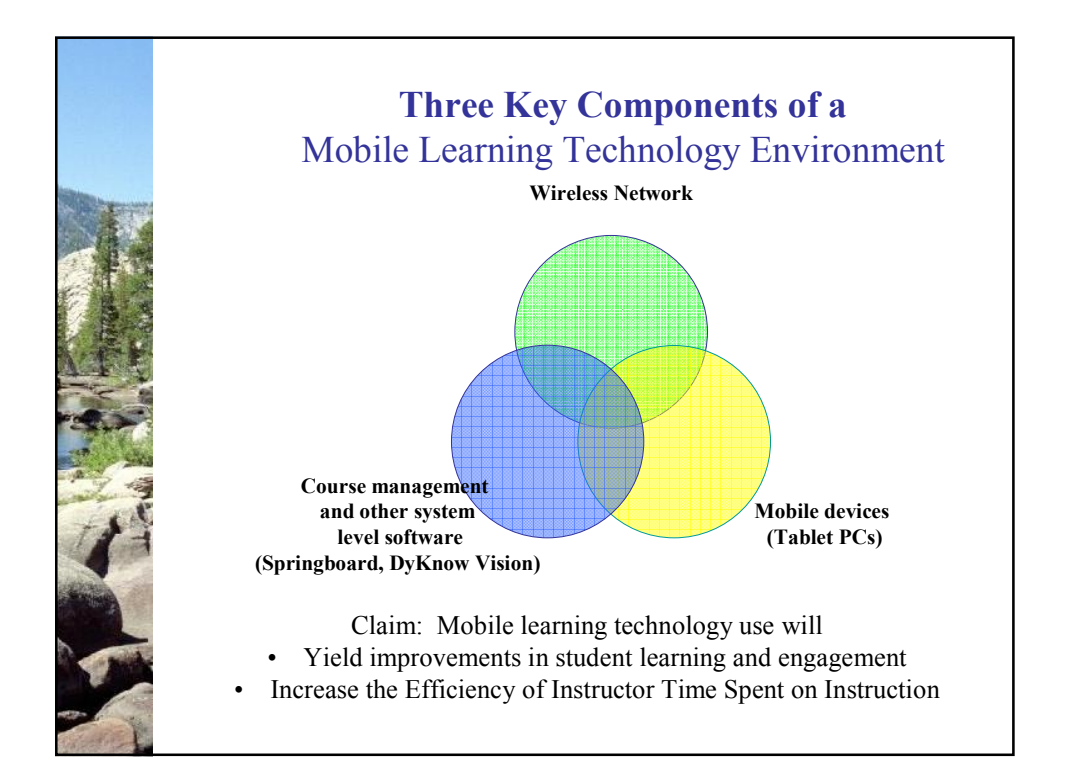

## Three Level Assessment The Tablet PC …

- 1. Supports greater efficiency, but does not change the curriculum.
- 2. Changes the curriculum and invigorate teaching and learning, but this could have happened without the Tablet PC.
- 3. Change the curriculum with an impact that can only be achieved with Tablet PCs.

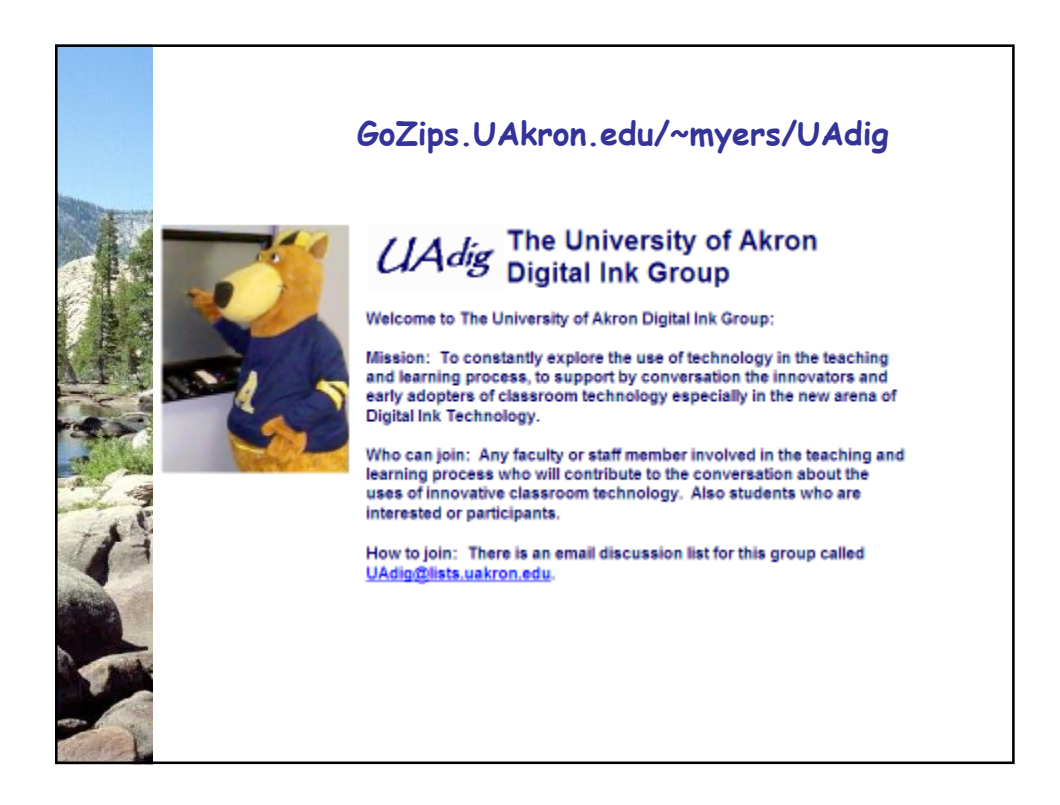

## Why Bluebeam?

Why Bluebeam?<br>Bluebeam PDF Renu was designed to make your<br>Bluebeam PDF Renu was designed to make your<br>Iffe easier with simple PDF creation, markup and<br>soon come to realize the ease of use and<br>functionally provided with our anything

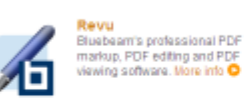

### Features

- · PDF creation from any Windows or CAD
- 
- 
- 

- PDF creation form any Windows or CAD<br>
 PDF matup, PDF editing, and PDF viewing<br>
 PDF matup, PDF editing, and PDF viewing<br>
todings for one dist.conversion<br>
todings for one dist.conversion<br>
 Creates PDF booklets with<br>
- WMF and PCL<br>
. Special predefined settings for top CAD
- applications<br>Adds Bluebeam buttons to AutoCAD LT
- 
- toolbar<br>PDF security and digital signatures toolbar<br>• PDF security and dig<br>• File attachments<br>• Automotic PDF hook
- 

PDF Editing saves time by<br>altowing you to change the Republican Brown and DV of the Castly of them<br>FDF without recreating it from<br>PDF by adding or detering text<br>customizing the fact and ferit color, changing the<br>customizin Layout and more. PDF Page Editing gives you the<br>ability to add blank pages, delete, edited and rotate<br>pages as well as copy and paste true text from your<br>pages as well as copy and paste true text from your

**PDF Editing** 

**PDF Markup**<br>
Induded with the Bluebeam PDF<br>
creation software is Reau for PDF<br>
markup and edding Bluebeam PDF<br>
Reau is redesigned to be increately easy<br>
to use, Within Rew, you will find an<br>
eddinable list of markup book ting you and your affliates.

۲

٠

F

**Bluebeam Stapler**<br>The Bluebeam Stapler is a<br>stand-alone program that effortlessly binds many<br>different types of documents unerem goes or usuamente.<br>This staper you can combine<br>a number of different files ranging from Office<br>documents to images files. Stapler allows vo

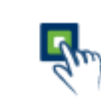

# **One-Button Creation**

Ome -Button Creation<br>
Merinstallation, Bluebeam<br>
will integrate into your HS<br>
office interface. With the distort and PowerPoint and install<br>
office interface. With the distort a button, your PDF<br>
Is created, Bluebeam PDF R so you can view it, add markups, edit and so much<br>more. More info C

## **Tablet PC**

Bluebeam includes features Blueseam includes haitunes<br>specifically designed for<br>Tablet OS users who are<br>looking for a quick way for<br>make want amoutake PDF files<br>with the ease of their Tablet pen.<br>More info **O** 

Bluebeam's intelligent

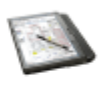

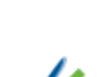

Digital Signatures<br>Create digital signature fields,<br>cartify documents and add<br>digital signatures to PDF files. technology can detect if the file has been altered after being signed so you can send your secure documents with peace of mind.

## **Bookmarks and File** Attachments<br>Advanced PDF features in

Revu allow you to customize<br>
Revu allow you to customize<br>
your PDF to create a polished<br>
document Bookmarks can<br>
link to PDF pages, hyperlinks, separate files or an

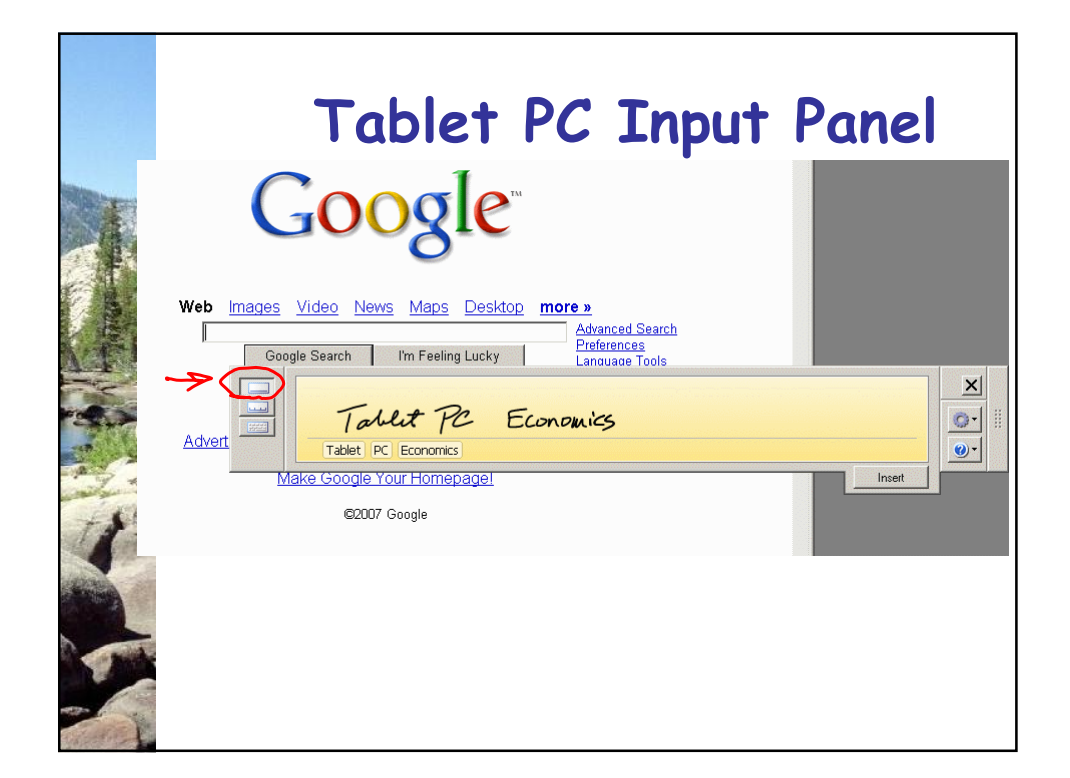

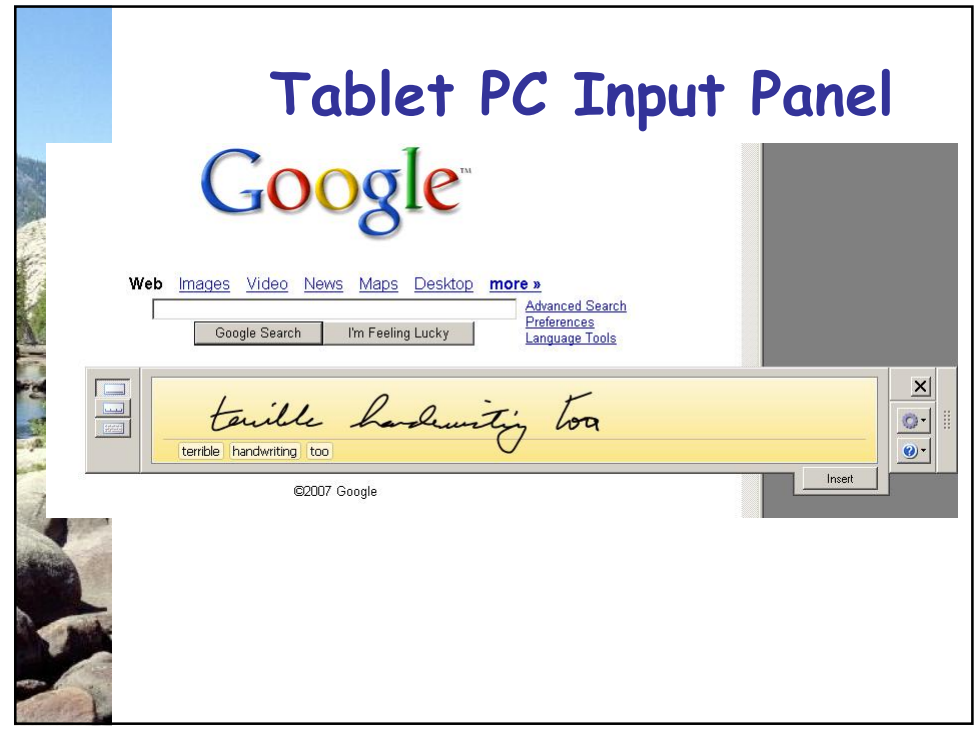

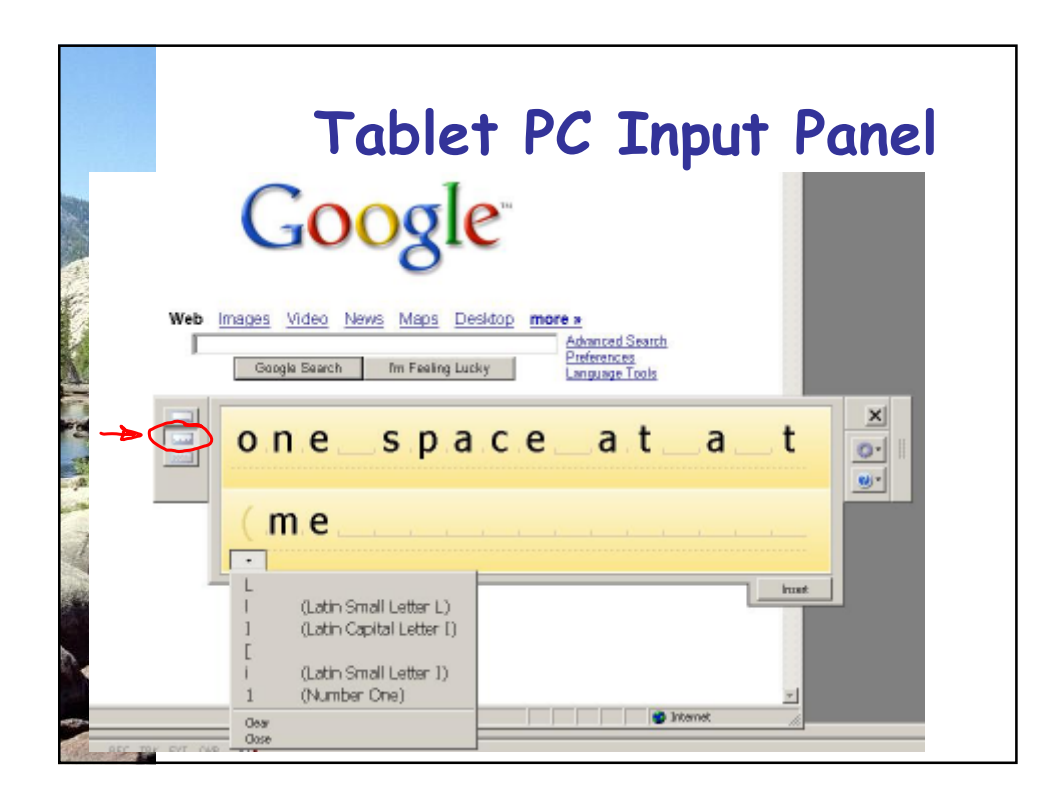

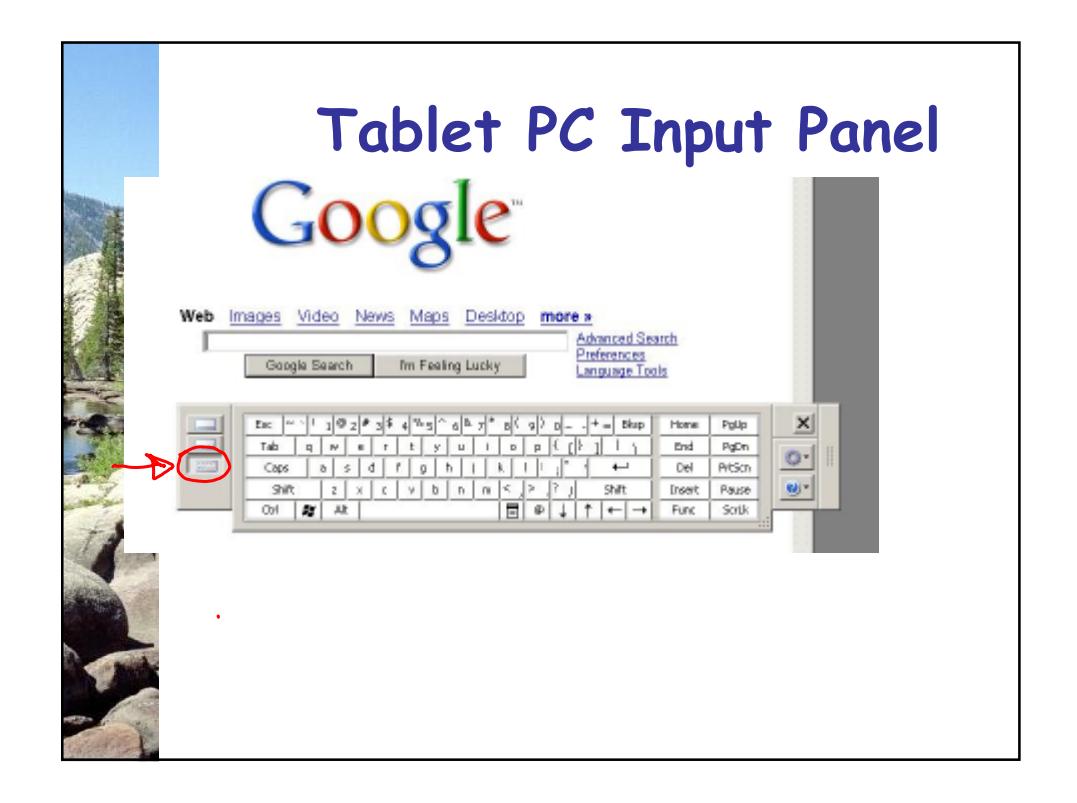

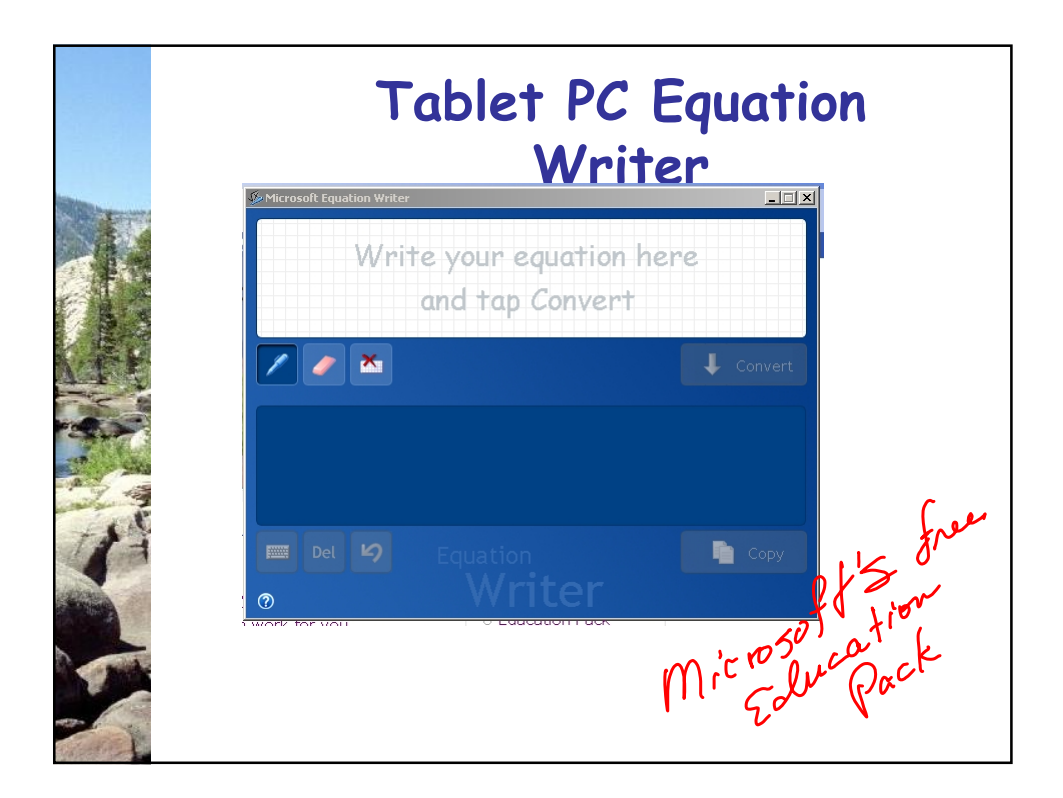

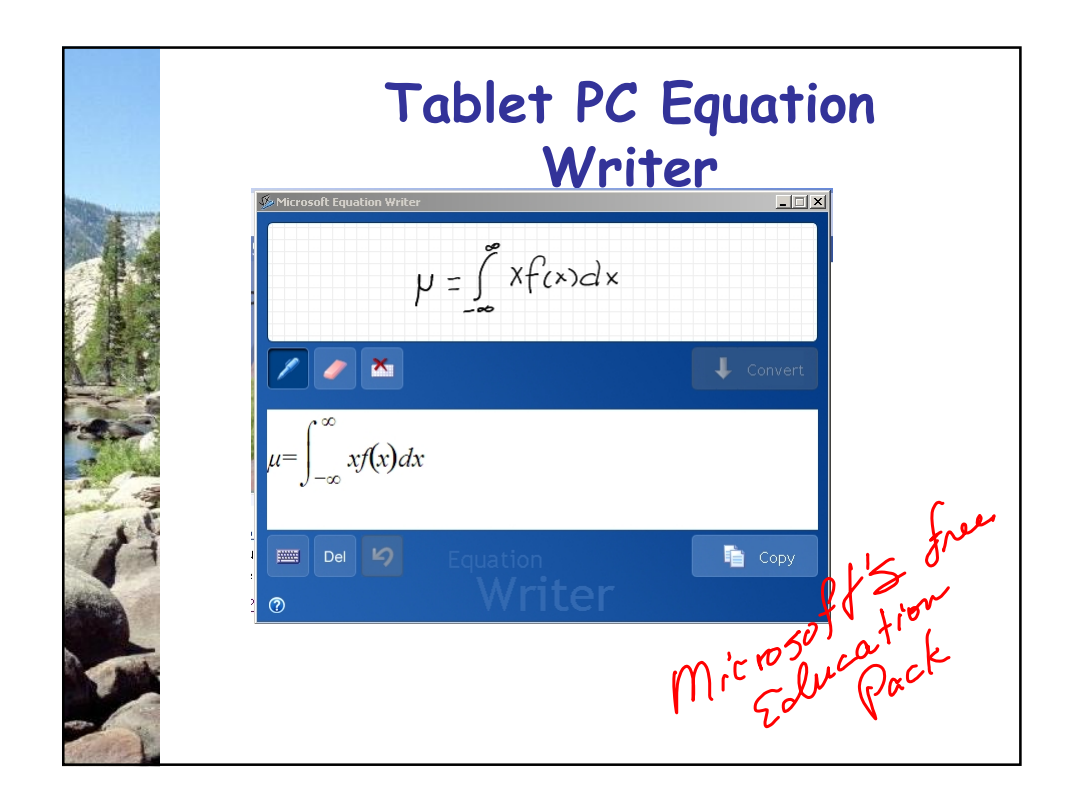

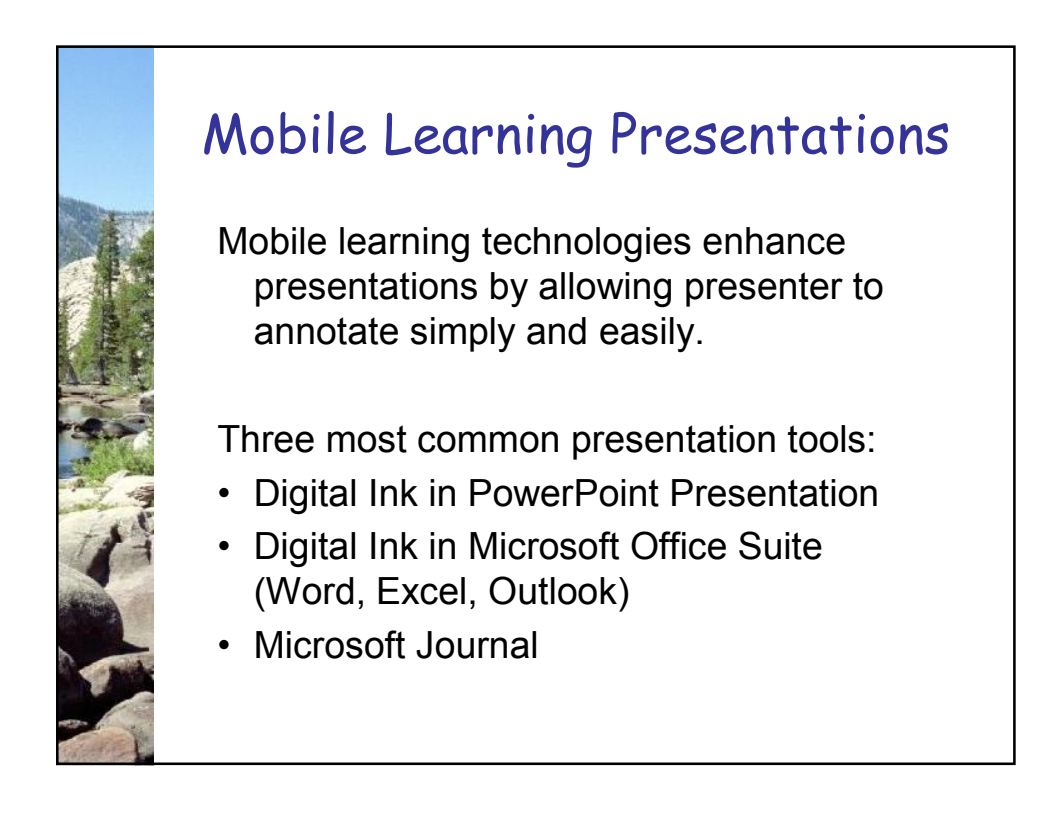

Use Ink in Email (outlook) Paul, Thanks for all the help today. I notice<br>that many critical alirectories are not yet on<br>the H cloire. Immediate need: Under Vay Documits Articles<br>Lunder My Documits Doc ASSA-Chilago-2007 & favorites Thaeles. Steu

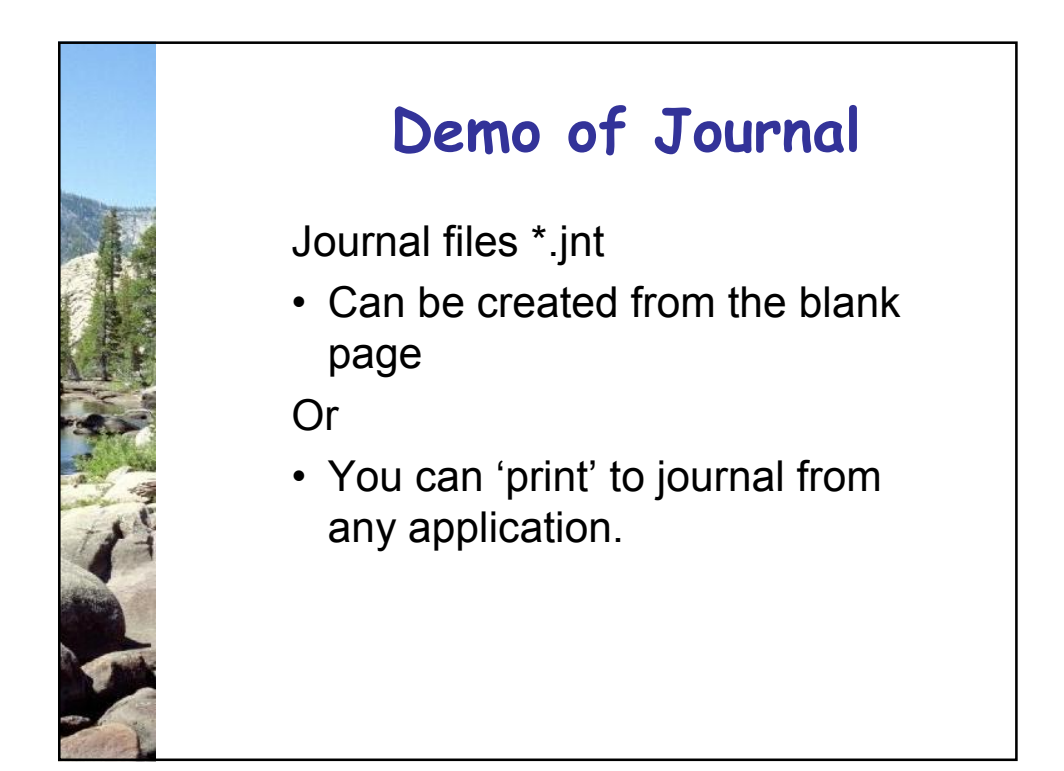

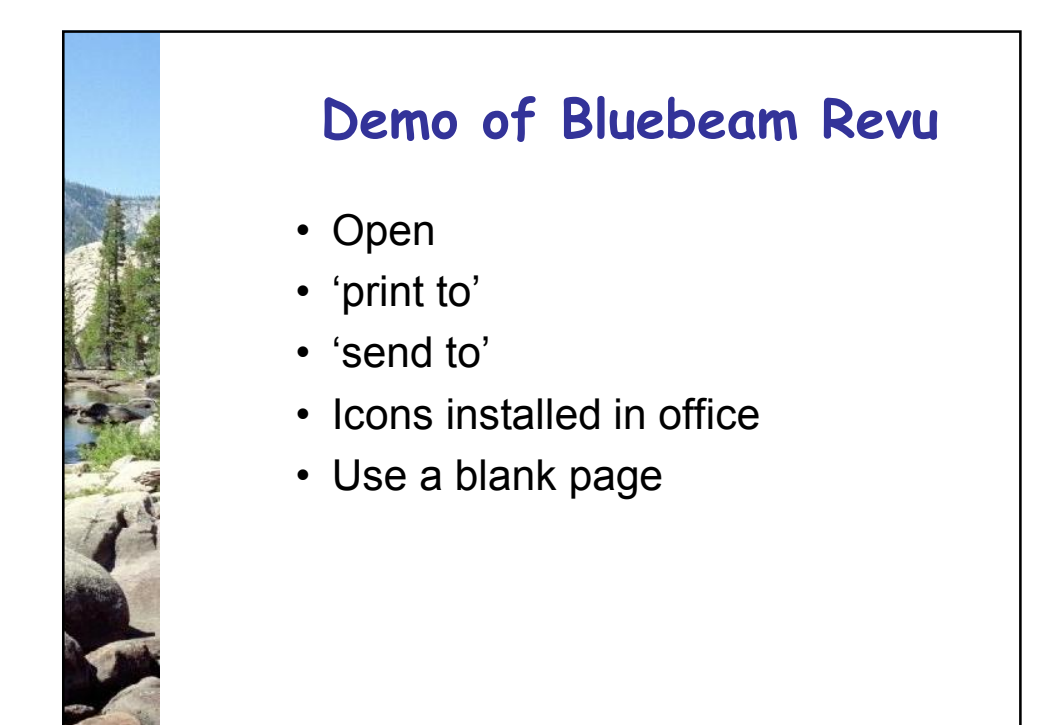

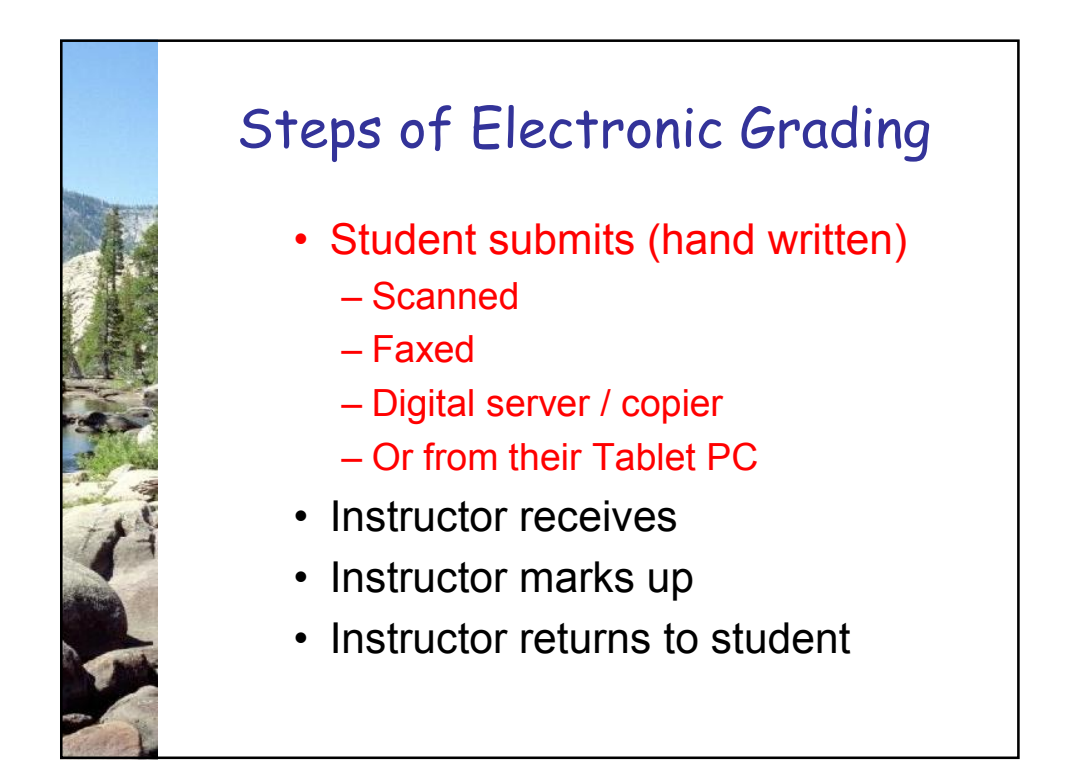

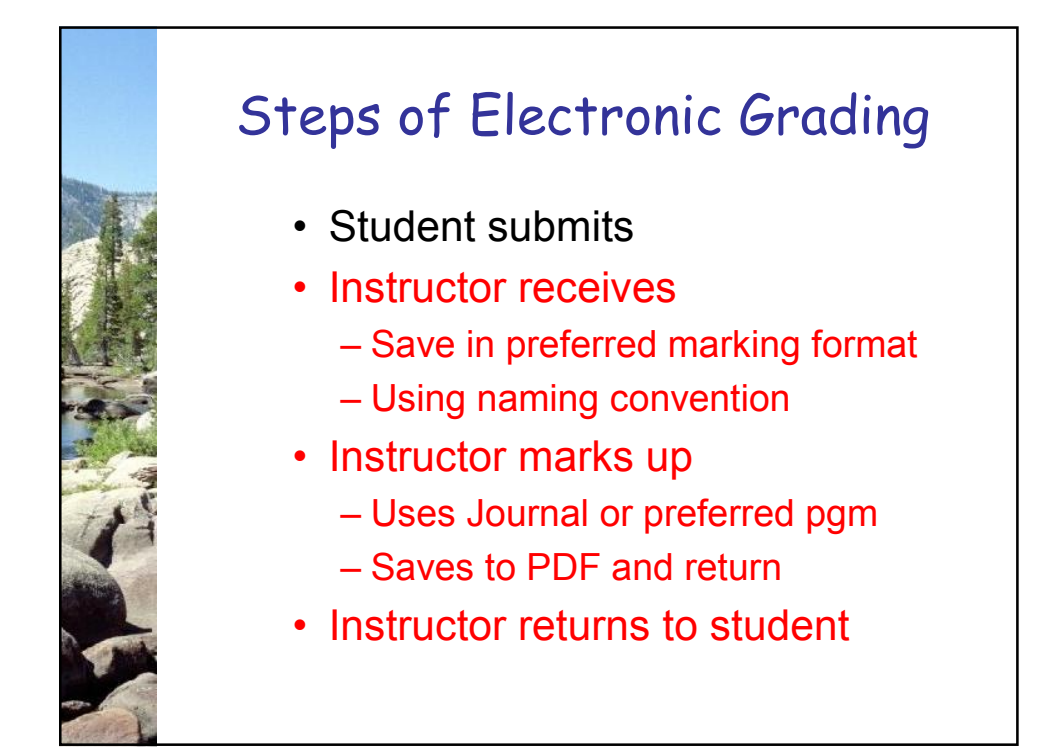

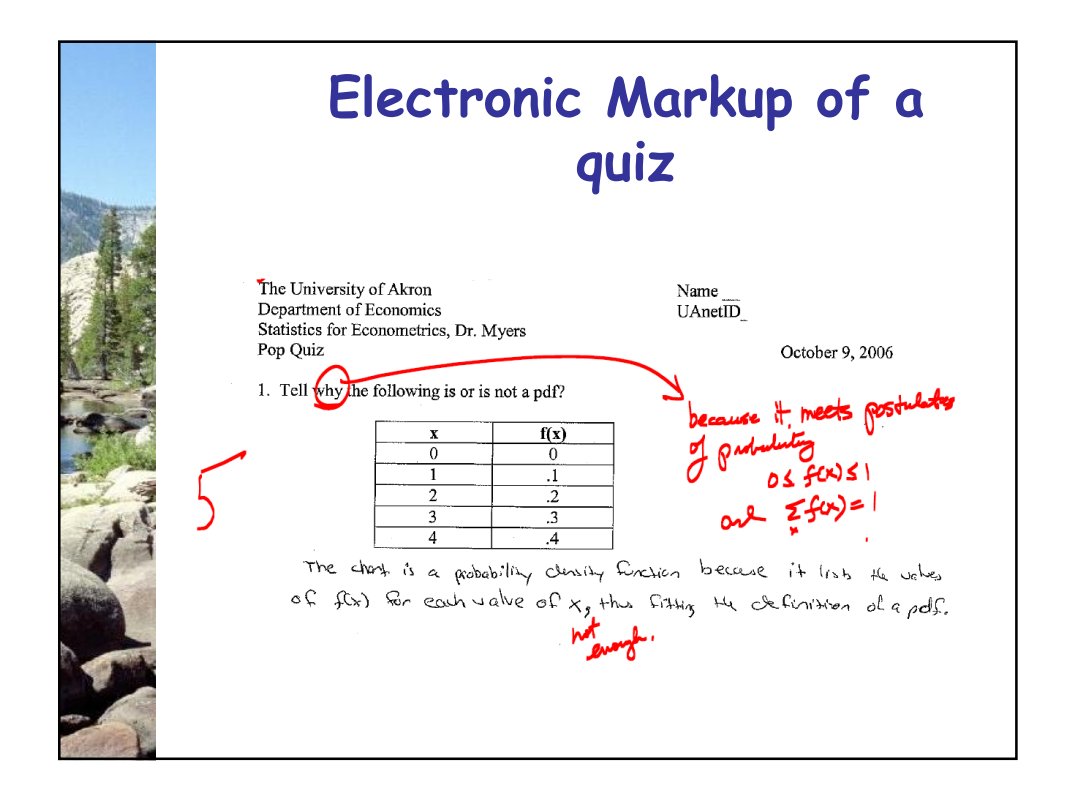

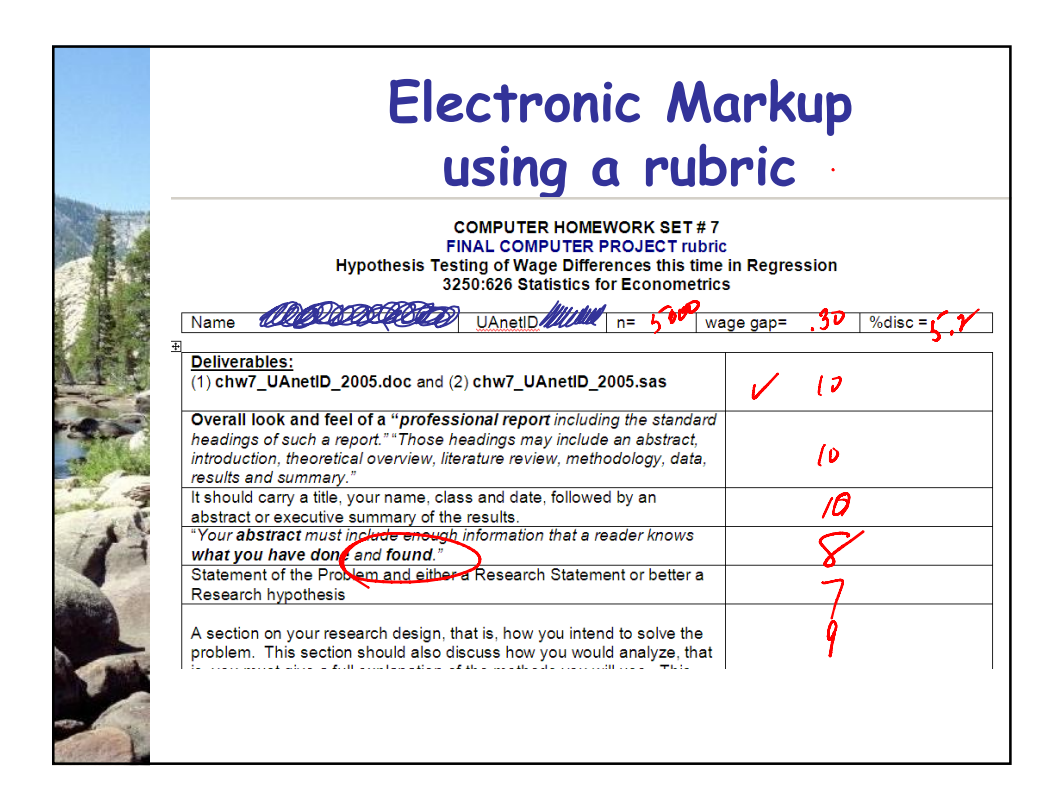

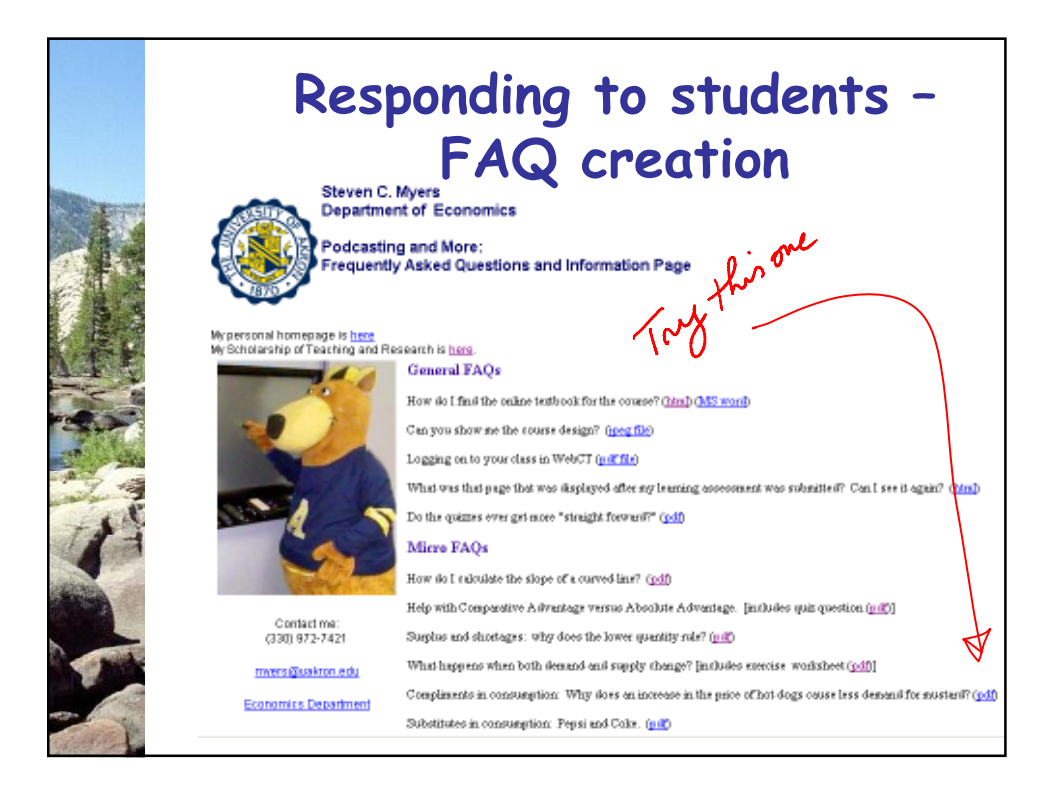

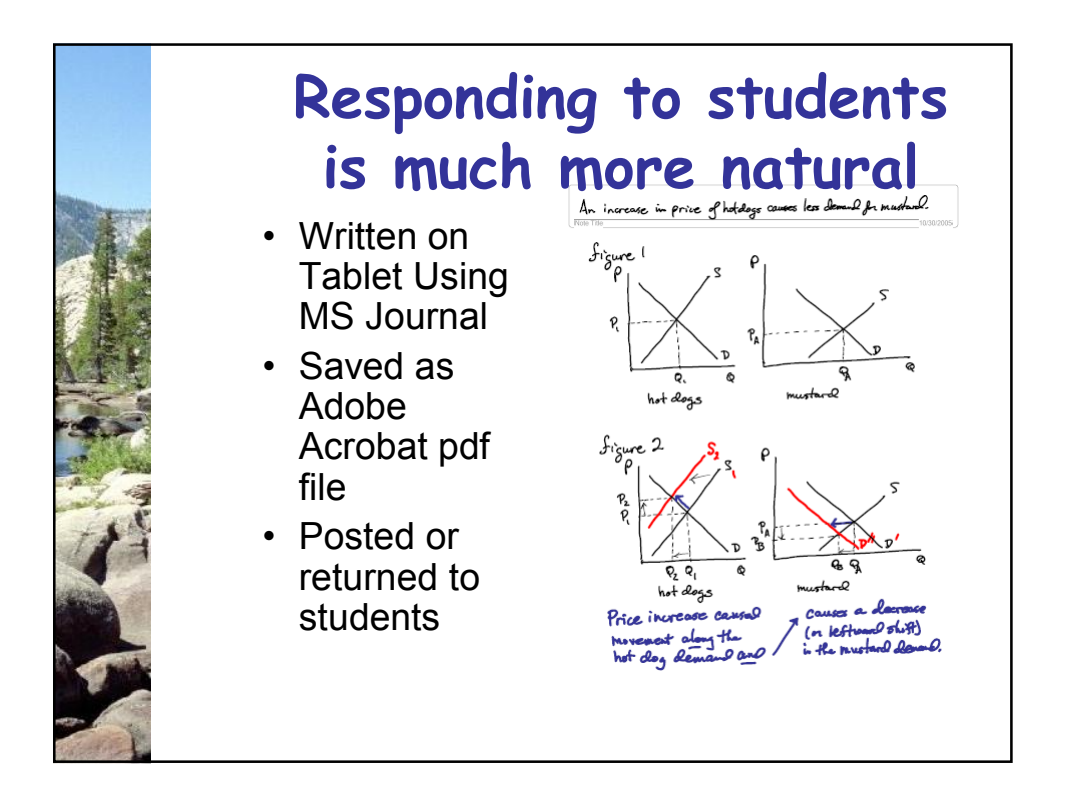

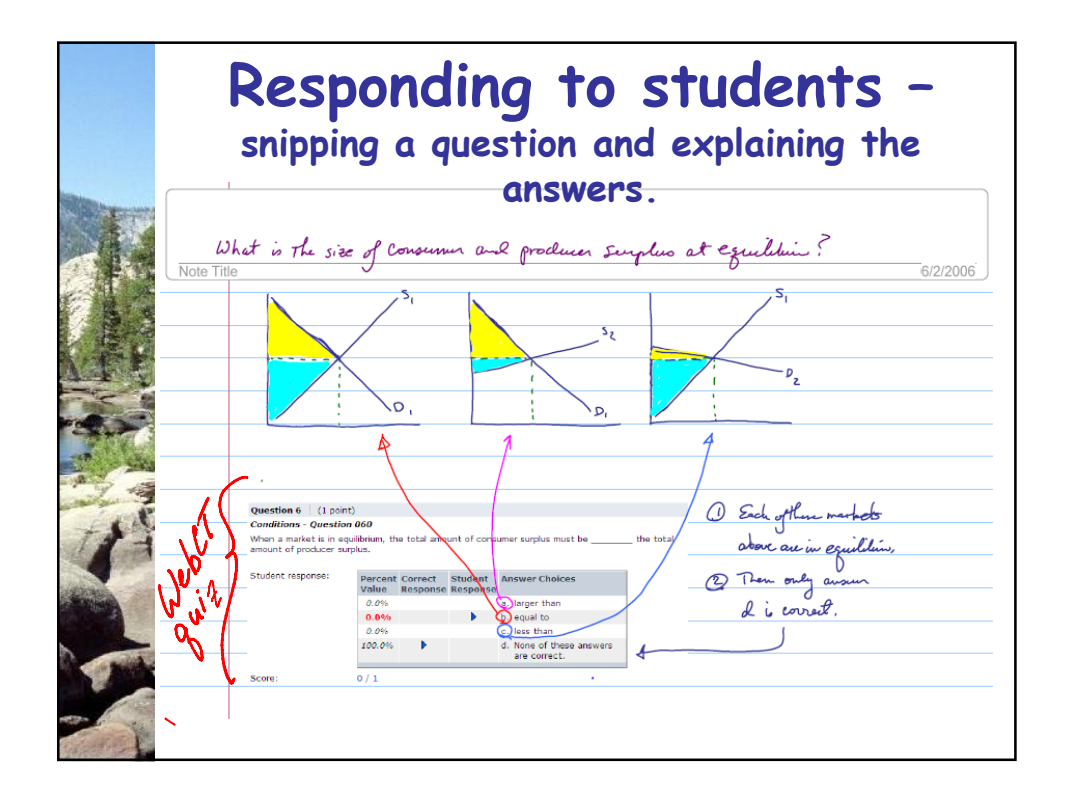

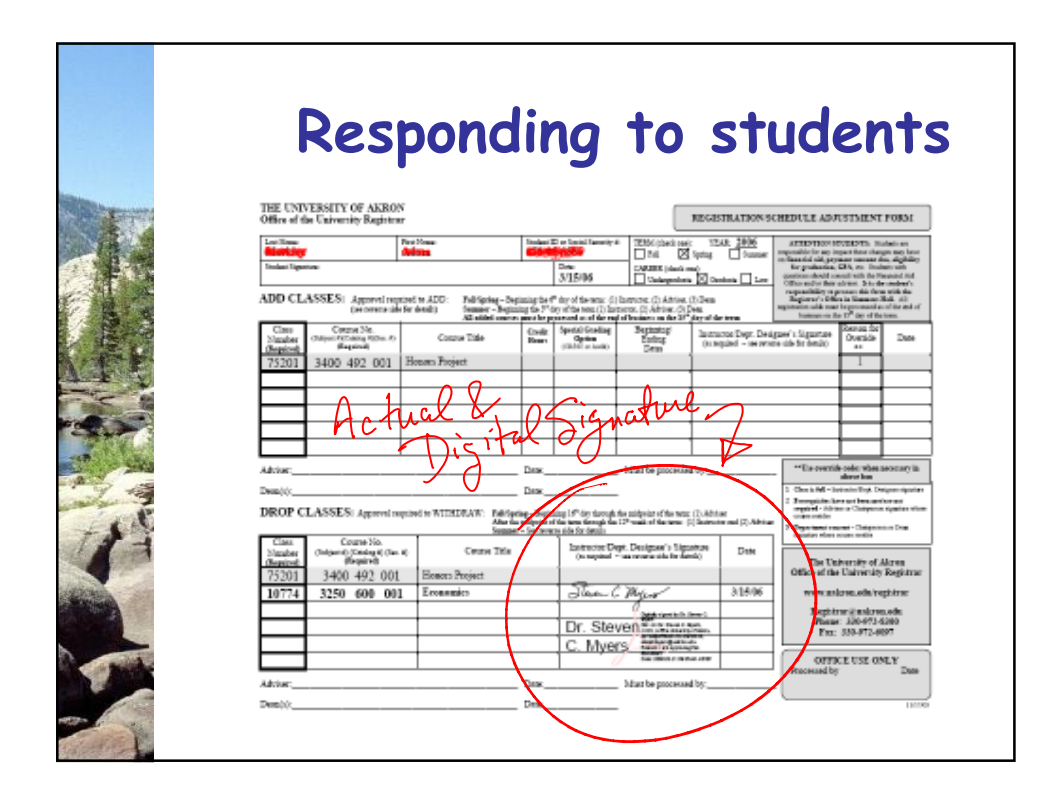

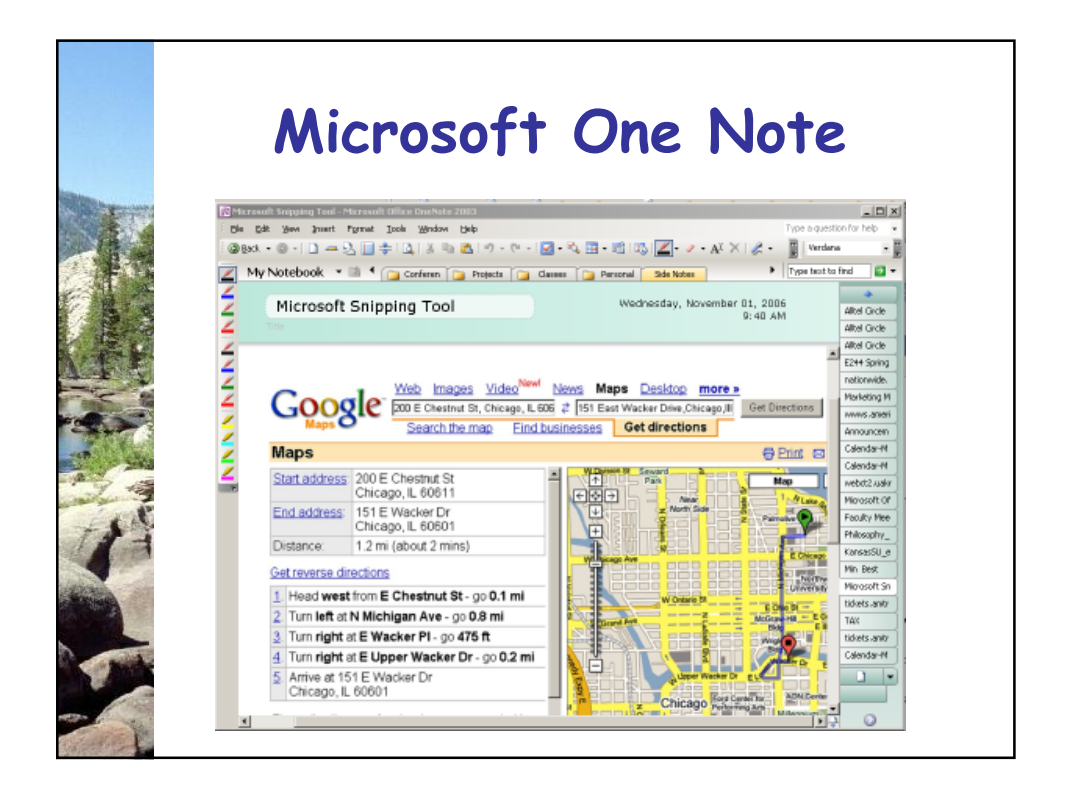

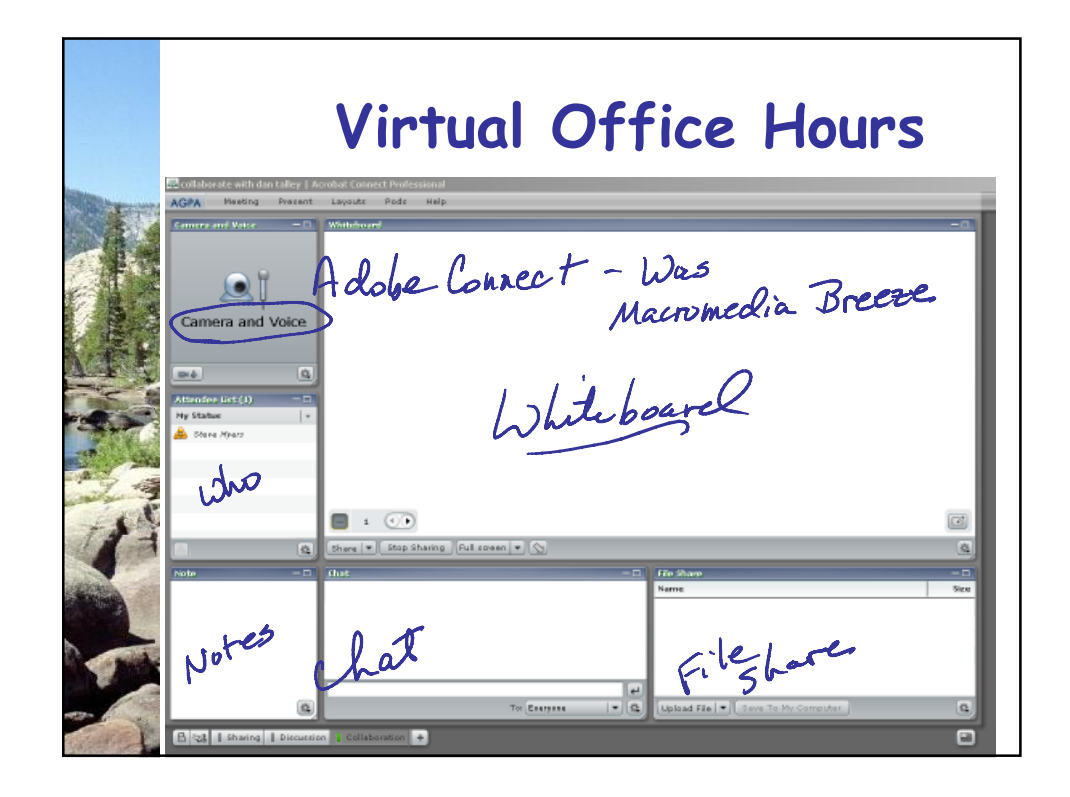

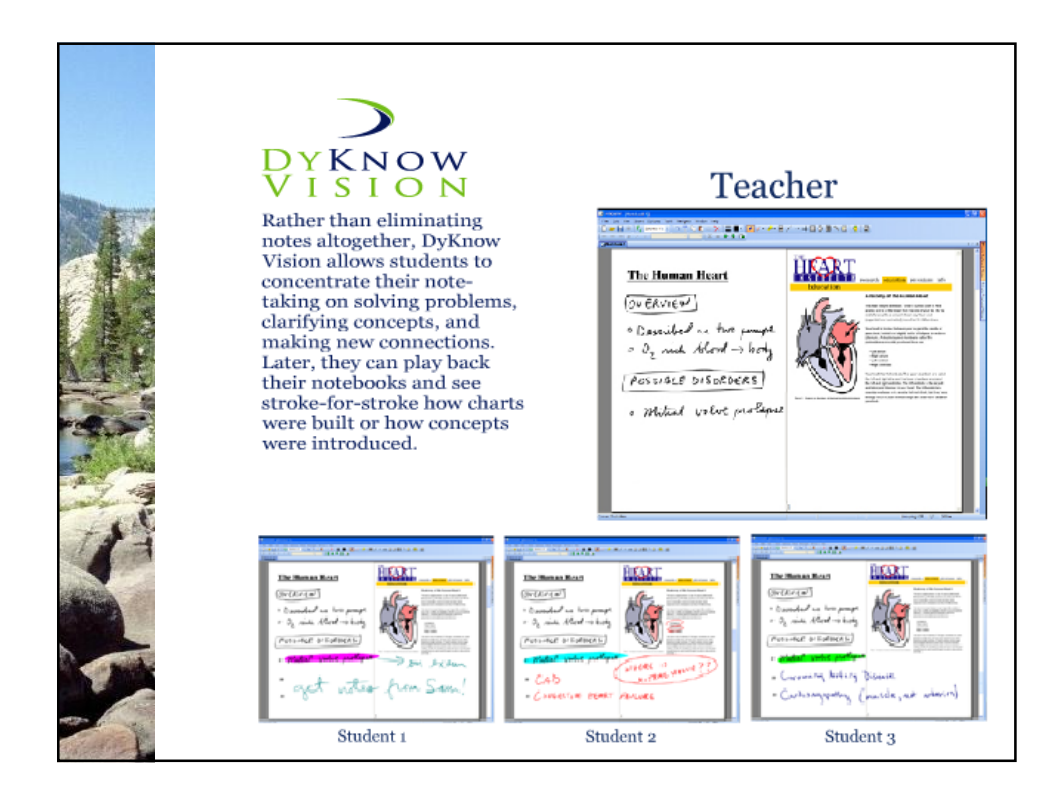

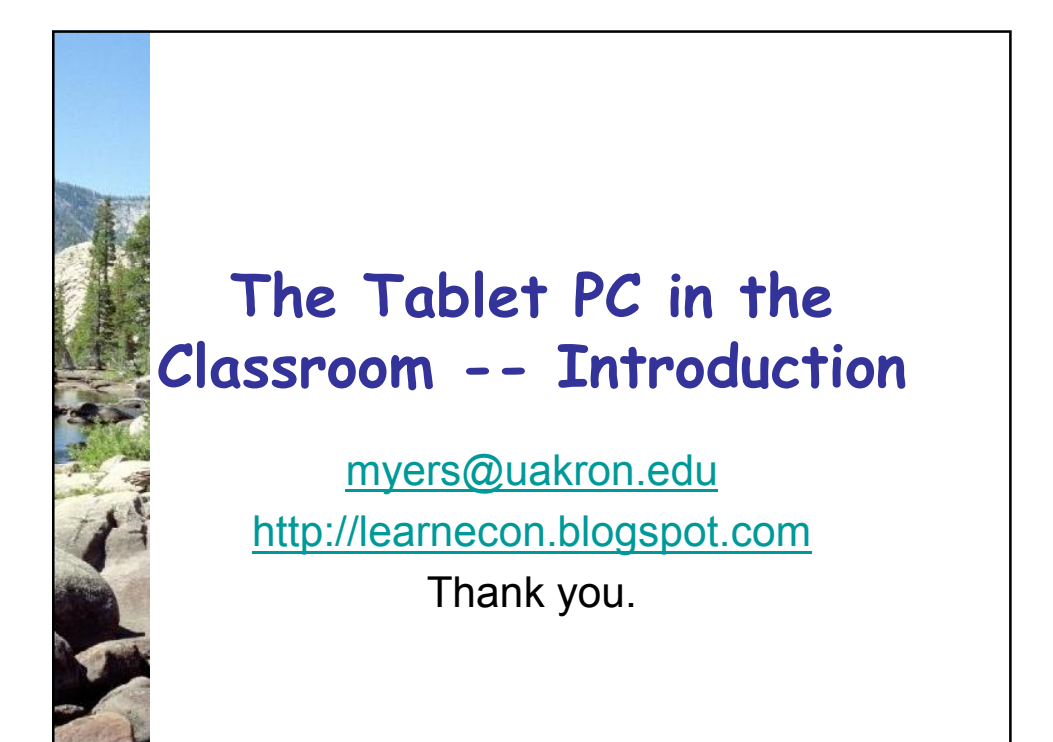